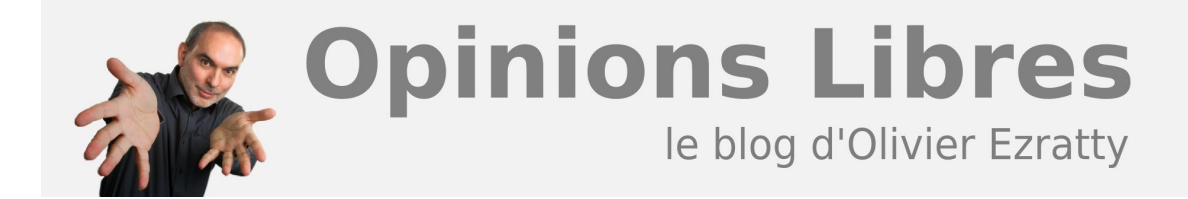

# **[Les annonces de Google I/O](https://www.oezratty.net/wordpress/2011/annonces-de-google-io/)**

Les 10 et 11 mai 2011 avait lieu Google I/O au Moscone Center de San Francisco, la conférence développeurs du leader de l'Internet. Conférence développeurs et pas utilisateurs, mais une occasion pour Google de faire des annonces clés structurantes, un peu comme chez Microsoft. Contrairement à Apple, ces deux acteurs préemptent longtemps à l'avance l'attention des développeurs et communiquent sur leur roadmap produits. Je n'y étais pas mais ai suivi comme des milliers d'internautes les keynotes sur YouTube ainsi que certaines sessions "breakouts".

Les annonces portaient sur Android (convergence vers une version unique commune aux smartphones, tablettes et TV, support d'accessoires et scénarios de domotique, nouveau service de vidéo à la demande dans la marketplace), donnaient lieu à la présentation des premiers "Chromebooks" (Samsung et Acer), des netbooks équipés de Chrome OS et à celle du nouveau service Google Music. J'étais un peu sur ma faim car il n'y avait presque rien sur Google TV à part le fait qu'il tournera bientôt sous Android 3.1 et qu'il intègrera Google Marketplace. Il faudra patienter d'ici l'été pour en savoir un peu plus sur les évolutions de Google TV et surtout de la stratégie de Google pour aborder le marché, notamment face aux chaines de télévision qui ont fermé les pont-levis et déjà déversé leur huile bouillante.

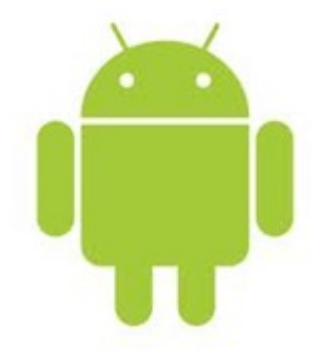

L'introduction du keynote de la première journée était faite par Vic Gundotra, Senior VP en charge de la mobilité – reportant à Larry Page depuis la dernière réorganisation de Google. C'était autrefois (… avant 2007) le pape des conférences développeurs (PDC) de Microsoft Corp, il connait donc la manière de séduire les développeurs ! Il présentait l'historique des conférences Google I/O avec notamment le lancement d'Android et le push autour de HTML 5. La conférence a attiré 5000 développeurs sur place et était aussi regardée en direct dans le monde lors de "Viewing parties", dans 122 villes, et avec 6000 Internautes regardant chez eux la conférence en streaming live. Le **[keynote du premier jour](http://www.youtube.com/watch?v=OxzucwjFEEs)** avait été vue plus de 227000 fois sur YouTube (le 15 mai 2011), et celui du second, plus de 140000 fois. Dans les intervenants, il y avait d'autres indiens, avec notamment Sunda Pichai VP en charge de Chrome. Comme de nombreuses sociétés de la Silicon Valley, leurs équipes développeurs sont souvent dirigées par des indiens !

Notons au passage les efforts pour charmer les développeurs : il leur était remis sur place une tablette Samsung 10 pouces de 8,6 mm épaisseur (juste un chouia en dessous de l'iPad 2) et un Chromebook Samsung leur était également promis pour juin 2011 ! L'évangélisation commence par l'équipement pour faire des démonstrations et c'est bien vu. Sachant que Samsung a du mettre la main à la poche pour permettre cela.

Les keynotes et les sessions de cette conférence développeur portaient bien peu sur le cœur de métier de Google, la recherche, et tout aussi peu sur la publicité, son gagne-pain. Ils étaient focalisés sur un second métier critique pour développer l'emprise sur le marché : celui d'éditeur de systèmes d'exploitation, destinés aux smartphones, tablettes, netbooks et autres télévisions connectées. A ce titre, Google est en concurrence frontale avec Apple et Microsoft. Il l'est encore plus avec Apple quand on voit la ribambelle d'annonces concernant l'accès aux contenus vidéo et musique. Des annonces à la fois très me-too (pour l'accès à des films en vidéo à la demande) ou un peu plus innovantes (avec Google Music, que nous allons creuser).

## **Android everywhere**

Pour mémoire, Android est le résultat d'une acquisition de Google datant de 2005. Andy Rubin, son CEO d'origine, est toujours chez Google. Il avait d'ailleurs créé deux boites acquises par Microsoft : Web TV et Danger, mais dont les technologies ont moins bien tourné sur le marché qu'Android. Ce qui montre une bonne capacité d'intégration des startups chez Google.

Lors du premier keynote, Google mettait en avant le succès d'Android qui se manifeste pour l'instant surtout sur les smartphones. 100 millions de devices seraient *activés* à ce jour (donc, autant que d'iPhone qui ont atteint ce volume en mars 2011). 310 matériels supportent Android et sont commercialisés dans 112 pays. L'activité de la Marketplace d'Android croit de son côté de manière exponentielle, avec ses 200000 applications (*schéma ci-dessous*). Mais, ce n'était pas dit, c'est surtout le search mobile (sur Android et ailleurs, probablement beaucoup sur iPhone) qui génère l'essentiel des revenus mobiles de Google (plus de \$1B par an).

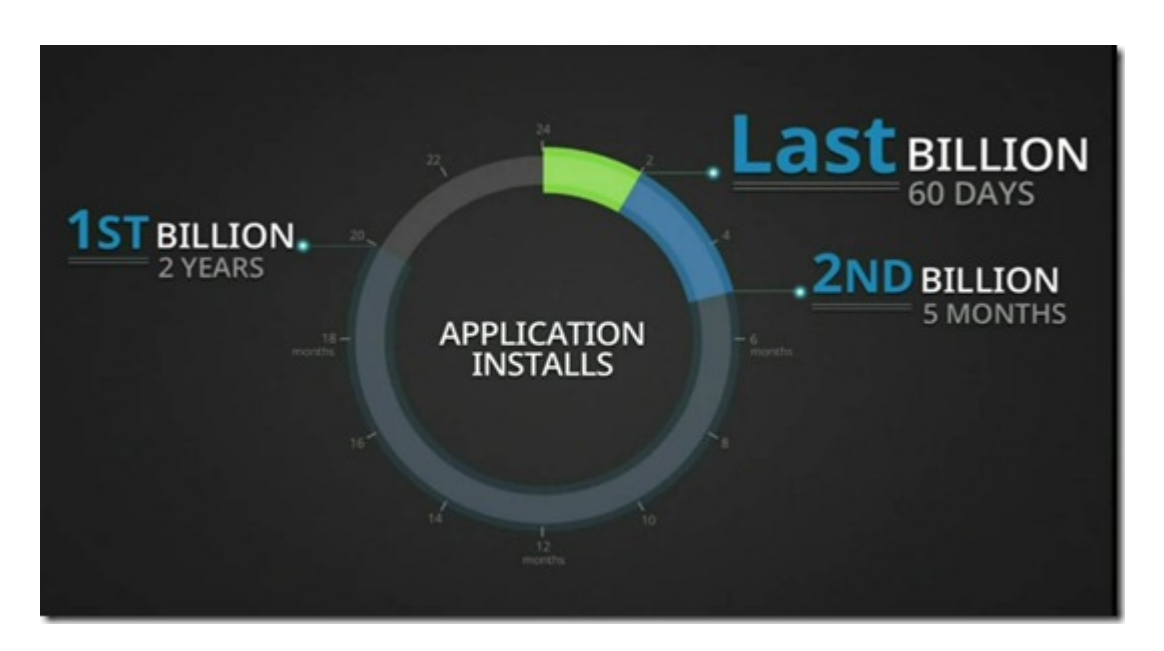

La version 3.1 d'Android Honeycomb était présentée avec un nouveau gestionnaire de tâches, des widgets de taille variable utiles sur les tablettes et le support de manettes de jeu. Elle sera intégrée dans Google TV, sans plus de précisions. On suppose donc que cela concernera la prochaine version de Google TV qui n'a pas encore été annoncée. Les devices sous l'actuel Google TV pourront mettre à jour le système d'exploitation Android sous-jacent.

Android étant une plateforme embarquée de plus en plus généraliste, elle est menacée par la fragmentation. Il y

a déjà un "fork" des versions mobiles et tablettes, sans compter la variation utilisée dans Google TV. Google va mettre un terme à cette fragmentation en unifiant toutes les versions d'Android en une seule, "Ice Cream Sandwich" qui sera adaptée aux smartphones, tablettes et TV connectées. On peut supposer que certains modules d'affichages seront différents et sélectionnés en fonction du type d'écran utilisé. Derrière l'unification du système se profile aussi celle du développement logiciel que Google vise à simplifier pour faciliter l'adaptation des applications aux différentes tailles d'écrans et formes d'interface utilisateur (tactile ou télécommande).

Google a aussi annoncé le lancement de l'initiative "Android Open Accessories" pour encourager le développement d'accessoires connectés. Ils faisaient une démonstration liant un smartphone Android avec un système de cardiotraining. Le développement d'accessoires ne nécessitera pas de NDA (accord de confidentialité) ni de procédure de validation. Google fournira un kit de développement hardware (*ci-dessous*).

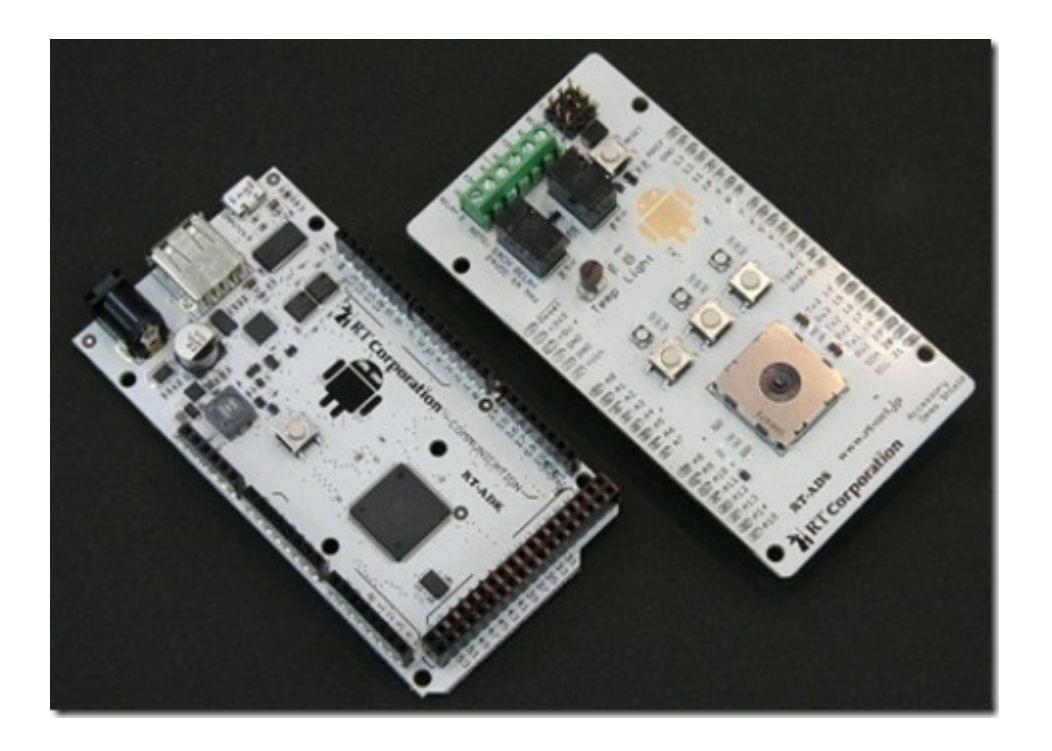

Dans la lignée de son initiative sur les accessoires, Google a annoncé sa volonté d'entrer dans le marché de la domotique. Cela s'appelle "Android @Home". C'est une approche intéressante reliant le monde du logiciel (Android) avec un monde assez opaque et pas bien standardisé (les accessoires de domotique).

La domotique sera connectable en Ethernet ou WiFi de manière traditionnelle ou bien avec un nouveau protocole wireless de type mesh utilisant la bande des 800-915 Mhz et moins sujet aux interférences que le Wifi. Ce protocole a été créé en collaboration (on dira… par…) avec la société **[Lighting Science Group](http://www.lsgc.com/)**, basée en Floride. Celle-ci conçoit des lampes LED qui supporteront ce protocole. Une démonstration basique était faite pendant le keynote avec pilotage d'une lampe LED par commande sur tablette Android. Donc, avec des lampes LED compatibles "Android". Euh, et si on a un iPhone ???

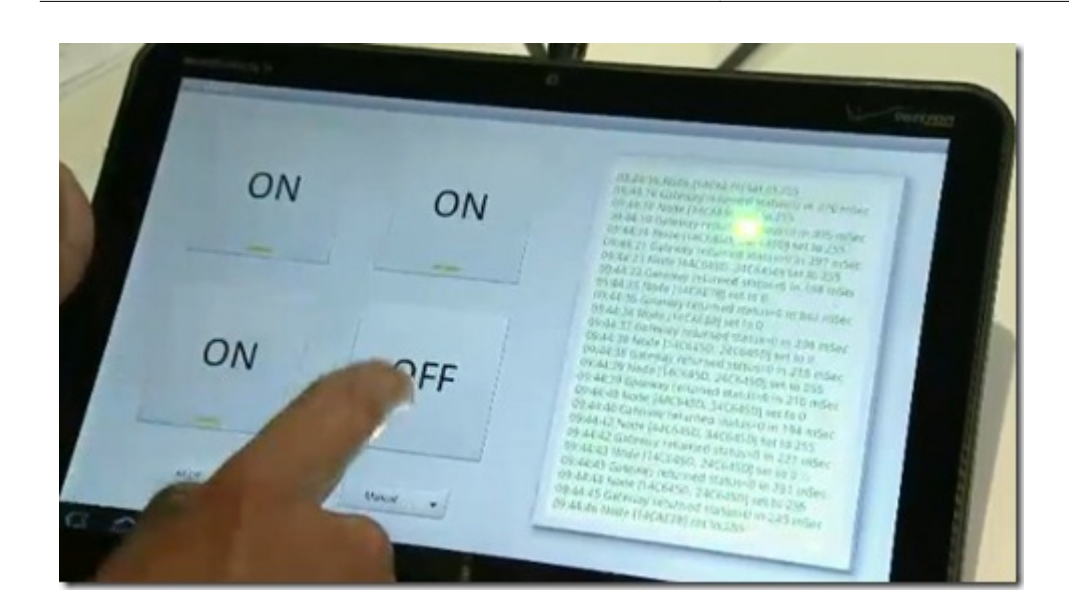

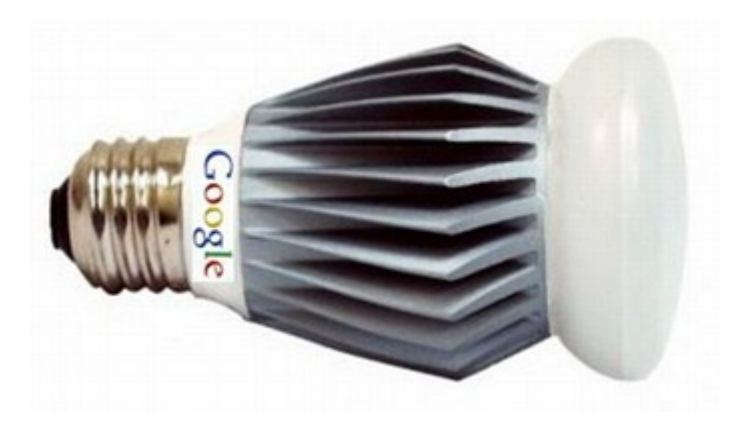

Est-ce innovant ? Pas tant que cela car on fait ce genre de chose depuis des années avec les réseaux sans fil domotiques Zigbee et ZWave. Les stands de ces standards du CES de Las Vegas regorgent de solutions de ce type pour pilotage de l'éclairage, des stores, du chauffage et j'en passe. Ces solutions peinent cependant à se déployer. Il n'y a pas de véritable interopérabilité des solutions à tout niveau : il ne suffit pas de standardiser les couches transport, il faut aussi que les couches applicatives le soient un minimum. L'initiative de Google va peut-être dans ce sens. L'autre obstacle est le prix de ces solutions, encore assez prohibitif. C'est un problème d'œuf et de poule entre volume et prix des composants. Dernier obstacle : la domotique est rarement une priorité d'investissement dans les foyers "normaux". L'équipement en produits médias (TV haute définition, tablettes, smartphones) passe presque toujours en priorité et les budgets ne sont pas extensibles, sauf pour les foyers à haut revenus. La préoccupation environnementale changera peut-être la donne. Sans compter la solution qui consiste à équiper le bâti neuf en domotique en amont.

#### **Music everywhere**

Google introduisait aussi "Music Beta". Un concurrent d'iTunes ? Pas vraiment, ou tout du moins, pas encore. C'est un service assez original qui permet de sauvegarder dans le cloud "sa" musique pour pouvoir la consommer partout : à commencer par Internet (sur son Mac ou PC), sur smartphone, tablette et plus tard sur sa TV connectée. C'est pour l'instant limité à 20000 morceaux de musique, ce qui est très convenable. A 3 minutes par morceau, cela représente 1000 heures d'écoute ou environ 1300 CD complets.

La consommation de sa musique passe par un media player (*ci-dessous*) au look plutôt dépouillé qui rappelle les canons du marché (Windows Media Player, iTunes, MusicMatch, etc). Il est évidemment doté d'une fonction de recherche qui permet de trouver des morceaux d'un style approchant de celui qui est sélectionné.

On peut créer ses playlists et faire des sélections non contigües de chansons dans les listes. Evidemment, ces playlists comme tout le reste est partagé entre tous les lecteurs que l'on va utiliser avec son compte Google. L'interface pour tablette est sympa avec des effets 3D pour naviguer dans un carrousel.

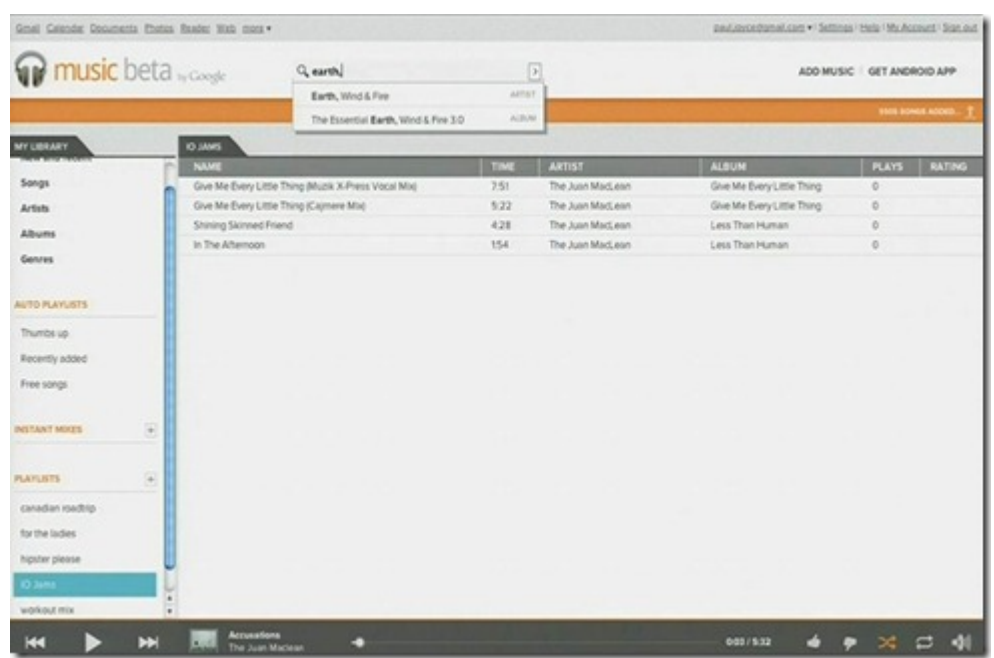

D'autres démonstrations avaient lieu pour envoyer la musique de Google Music sur des devices externes, un peu comme on le fait avec AirPlay chez Apple ou la fonction "PlayTo" de Windows. Et une bizarrerie : un CD était reconnu par un lecteur (avec un tag RFID) et était directement joué. Histoire de passer de l'ancien monde au nouveau monde de manière intuitive.

Comme pour la TV, Google avance ici un peu "masqué" sans raconter la totalité de son histoire. La bêta disponible seulement sur invitation et aux USA est (fort heureusement) gratuite. Mais rien n'est indiqué sur le prix de la version commerciale à l'issue de la bêta. On imagine un tarif de service de cloud à quelques \$ par mois, et il serait judicieux qu'il soit inférieur à celui de services tels que Deezer ou Spotify qui permettent d'accéder partout à TOUTE la musique. Quid de l'acquisition de musique ? Pour l'instant rien, mais il est évident que ce genre de fonctionnalité fera son apparition dans le player de Google Music.

Le système a évidemment déclenché l'ire des majors de la musique. Les avocats de Google ont du l'anticiper. Ils pensent pouvoir justifier le bien fondé du service sur le "Fair Use", équivalent aux USA de notre "Exception de la copie privée". Cela préfigure aussi une évolution inéluctable de la consommation des contenus qui seront de plus en plus licenciés pour tous les appareils numériques de l'utilisateur. Ne pas s'adapter à cette nouvelle donne de l'utilisation serait une bévue de plus des industries musicales qui ne sont plus à cela près maintenant !

## **Chrome also everywhere**

Troisième gros morceau de ces keynotes, le navigateur Chrome. Il serait dans les mains de 160 millions d'utilisateurs, sous Windows, Linux et MacOS. Ils ont décidé il y a deux ans d'accélérer le rythme des changements de versions (comme chez Mozilla avec Firefox). Les cycles sont maintenant de six semaines ! Les fonctionnalités ajoutées ces dernières années sont nombreuses (*liste ci-dessous*) et notamment l'intégration des nouveaux standards du web tels que HTML 5 et WebGL (pour le support de la 3D et des accélérateurs des cartes graphiques). Ils continuent sinon d'améliorer le moteur de JavaScript (CrankShaft).

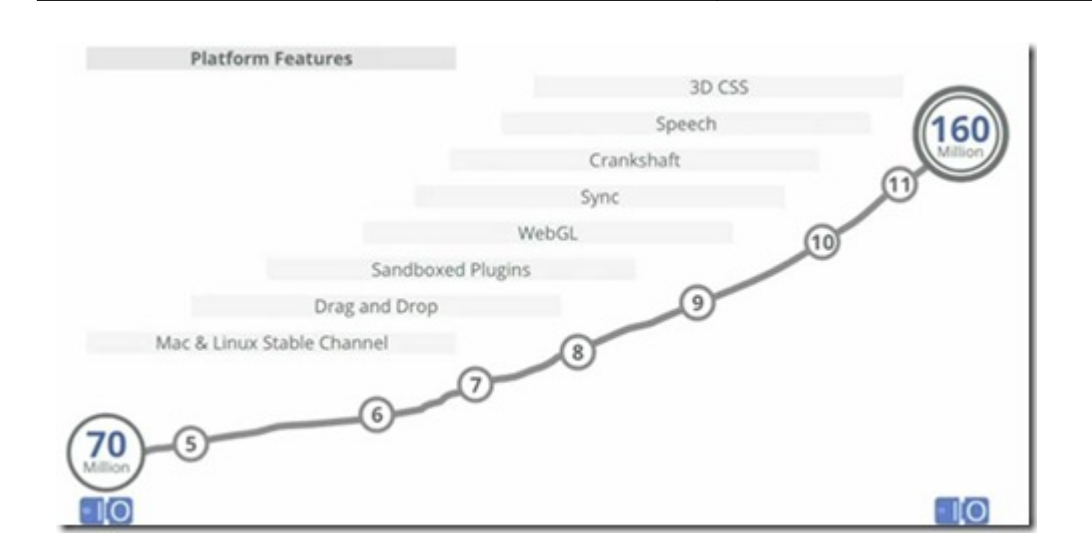

Le navigateur devient ainsi le lieu d'exécution d'applications de plus en plus puissantes. Deux démonstrations étaient ainsi faites : d'abord avec **[TinkerCAD.com](http://tinkercad.com/)** (*ci-dessous*), un petit logiciel de CAO 3D qui exploite le moteur graphique du PC dans Chrome. Le résultat est excellent. Le logiciel – pardon, le service en ligne – permet d'envoyer ses modèles dans des imprimantes 3D. Et puis avec l'inévitable jeu AngryBirds qui est doté d'un niveau spécial pour les utilisateurs de Chrome.

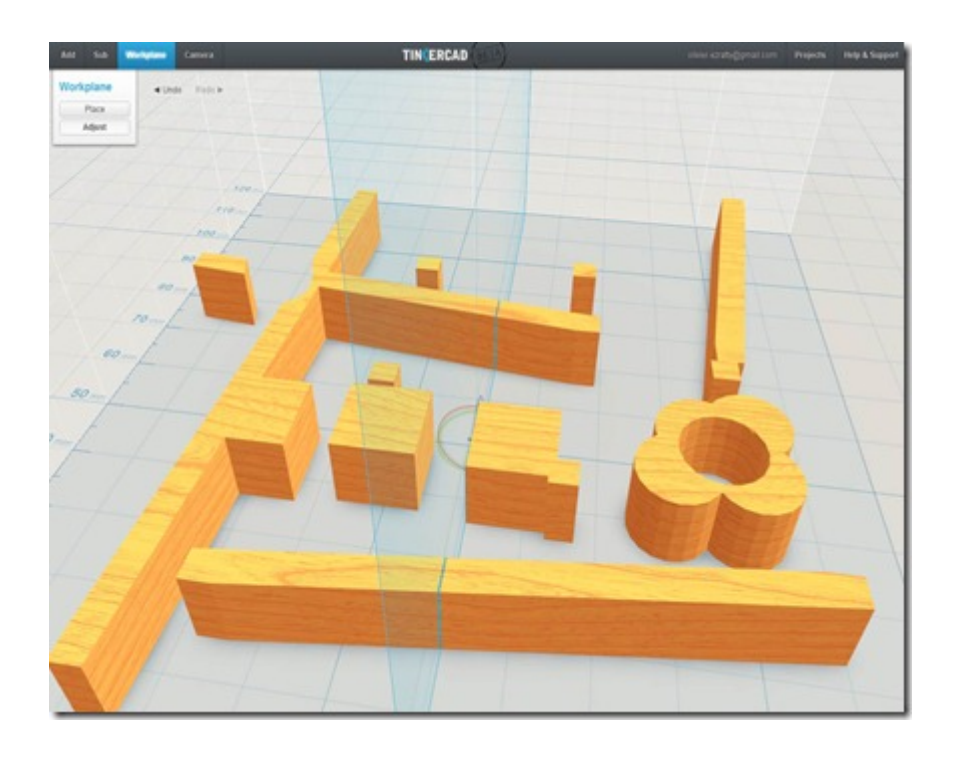

Google annonçait son "Chrome WebStore", un catalogue d'applications et outils pour Chrome. Il rappelle l'impressionnante bibliothèque d'extensions et de plug-ins de Firefox à ceci près qu'ici, les applications sont monétisables alors que Firefox, la norme est le gratuit. Et il suffit d'ajouter une ligne de code dans son application pour exploiter le système de paiement Google pour supporter le paiement au sein des applications (pour par exemple acheter des objets virtuels). Le tout avec une commission raisonnable de 5%. Bien plus raisonnable en tout cas que sur l'AppStore d'Apple et plus proche de la commission d'un système de paiement en ligne de type PayPal. Ainsi, le store ne prétend pas être le seul générateur de trafic pour les applications.

S'ensuivait un topo sur Chrome OS qui est justifié parce que l'on passe l'essentiel de son temps sur ordinateur en navigant sur Internet. Ce qui est à la fois vrai et faux et dépend des circonstances. Ici même, je suis en train d'écrire ce post avec Live Writer (qui supporte la rédaction et la mise en page de posts offline pour les blogs), Office (pour finaliser une présentation) et Lightroom (pour dérawtiser mes photos). Et je gère des dizaines de Go de fichiers RAW sur mon PC, pas évidents à manipuler en ligne avec un upload à 1,2 Mbits/s ! Mais bon, la majorité des utilisateurs pourraient se passer des applications "client riche" et se contenter de tout faire sur Internet.

D'où le lancement des Chromebooks, ces netbooks équipés de Chrome OS. Un nouvel avatar du concept de "Network Computer" qu'Oracle avait lancé dans les années 1990 sans grand succès. Mais l'eau a coulé sous les ponts depuis.

Ces Chromekooks bootent en huit secondes, sont toujours connectés (avec des offres de Verizon aux USA), ont une autonomie qui permet de tenir la journée. Les contenus sont par défaut sécurisés et encryptés. Les mises à jour du système sont automatiques. On exploite toutes ses applications au sein de Chrome. Il y a même un gestionnaire de fichiers (rudimentaire) dans un tab de Chrome. La démonstration portait surtout sur la consommation de contenus : location de films, accès à Hulu, Netflix, Amazon. Il y avait aussi la récupération de photos d'une carte SD et copie directe dans le cloud sur Picasa Web Albums (mais… en JPEG). Idem pour les uploads de vers le service box.net. Et si on est déconnecté ? C'est possible ! On peut exploiter Google Docs, Gmail, Google Calendar en mode déconnecté. Google annonçait aussi un "Full jailbreak mode" qui permet d'accéder au système d'exploitation pour le personnaliser. Un moyen de se rappeler que la promesse du "*il n'y a plus de système d'exploitation*" est fallacieuse. On a toujours un Linux sous le capot !

Côté matériel, Samsung et Acer étaient de la partie. Ces Chromebooks sont équipés de processeurs Intel Atom double coeur (série N570 que l'on trouve également dans les derniers netbooks). Chez Samsung, l'écran LCD fait 12,1 pouces, le stockage est un SSD de 16 Go, l'autonomie annoncée est de 8 heures et l'engin pèse 1,48 kg (*ci-dessous*). Chez Acer, l'écran est un 11,6 pouces et l'autonomie est de 6,5 heures en théorie.

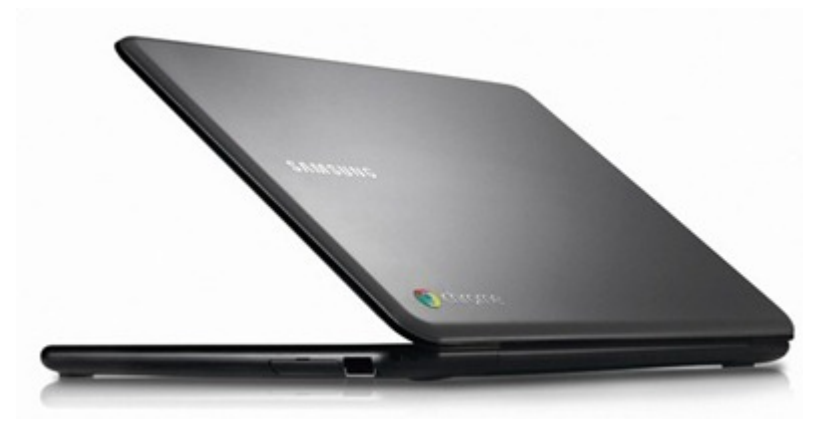

Le hic ? Le Chromebook de Samsung coute \$429, soit plus qu'un netbook sous Windows 7, ce qui est bien curieux. Par comparaison, un netbook **[Asus EEE PC 1015PX](http://www.engadget.com/2011/05/09/asus-eee-pc-1015px-netbook-now-shipping-atom-n570-included/)** équipé d'un processeur Atom double cœur équivalent, d'un disque dur de 320 Go et de Windows 7 est à \$320. Faisant 1,2 kg, il est équipé d'une batterie qui propose 8 heures d'autonomie en théorie et plutôt 5 heures en pratique. Une version à \$390 est équipée d'une batterie donnée pour 11 heures et fonctionnant correctement environ 8 heures. Il boote cependant plus lentement (1 mn 10 s pour être loggé) même si la sortie de veille est rapide (2 à 3 secondes maximum). En gros, un outil généraliste dans lequel Chrome fonctionne bien coute moins cher qu'un outil dédié à Chrome. Alors pourtant que Chrome OS est probablement gratuit alors qu'une licence Windows revient au minimum \$30/\$40 aux constructeurs (celle des netbooks est une Starter Edition, la moins chère qui soit).

Ces Chromebooks seront lancés le 15 Juin aux USA, et aussi en France, Allemagne et au Royaume Uni. Il y aura un second "form factor" avec un boitier sans écran connectable à un écran externe. Ce qui peut être utile aussi bien au bureau que pour les applications dites d'affichage dynamique. Enfin, Google proposera un couple Chromebook OS et service en ligne pour les entreprises, un peu dans la prolongation de Google Docs. Histoire d'avoir une solution "cloud" aussi complète que possible, un enjeu de chiffre d'affaire significatif dans ce marché en pleine croissance.

Alors, est-ce vraiment l'après-Windows et la mort de ce dernier annoncée depuis pas mal de temps (cf **[Fred](http://www.fredcavazza.net/2011/05/13/lecosysteme-numerique-de-demain-est-en-train-de-se-construire-avec-google-apple-et-amazon) [Cavazza](http://www.fredcavazza.net/2011/05/13/lecosysteme-numerique-de-demain-est-en-train-de-se-construire-avec-google-apple-et-amazon)**) ? C'en est bien l'intention, mais le marché évolue très lentement. Les outils généralistes comme les netbooks et laptops (sous Windows comme MacOS) séduisent toujours les utilisateurs par leur versatilité. Pourquoi se brider et payer plus cher ? Les Chromebooks font aussi face aux tablettes qui ont tendance à remplacer les netbooks pour les achats grand public chez les utilisateurs qui privilégient la consommation de contenus à leur création. Tablettes qui pour ce qui est de Google fonctionnent sous Android et pas sous Chrome OS. Cette stratégie à double système d'exploitation reste donc un peu curieuse. Elle nécessite d'ailleurs un double application store : Android Marketplace et Chrome Webstore.

## **Et Google TV ?**

Alors alors ? Bien pas grand-chose à se mettre sous la dent pendant ce Google I/O !

On y apprenait que Android Marketplace serait supporté dans Google TV, ce qui est la moindre des choses, et que la prochaine version serait sous Android 3.1, ce qui va de soi. Son interface utilisateur sera à base d'icones et plus de listes, pour être plus adaptée aux grands écrans, un peu comme dans les tablettes.

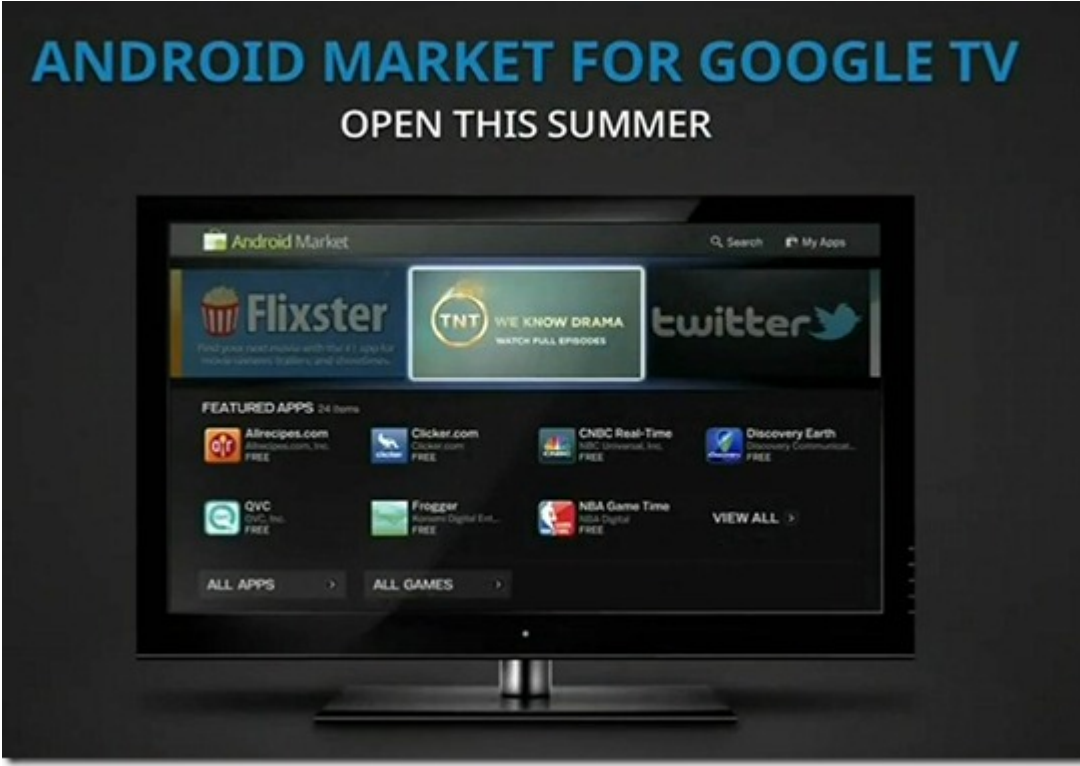

Et puis, **Samsung** et **Vizio** seraient de la partie, alors que l'annonce date – au moins pour le premier – de janvier 2011. Mais aucune annonce de matériel spécifique n'a été faite concernant ces deux constructeurs qui sont en tête des ventes de TV LCD aux USA. Est-ce une adoption de Google TV sur toute leur gamme ou seulement une partie ? Pour Samsung, est-ce que cela signifie la fin de leur stratégie propriétaire de télévisions connectées SmartTV ?

Il y avait deux sessions de breakout concernant Google TV mais sur la version existante. Elles permettaient de réécouter le positionnement de Google dans les TV connectées : la TV est encore très utilisée, y compris par les jeunes. Google TV sert à mieux utiliser son temps devant la TV, à améliorer l'expérience télévisuelle. Et en s'appuyant sur la recherche et l'accès aux contenus Internet pour en profiter sur grand écran. Cela ajoute une dimension sociale à la consommation de la télévision. Et aussi permet de mettre en place des scénarios d'usage multi-écrans de la télévision (le mobile sait ce que l'on regarde et peut afficher des informations contextuelles : jeu, publicité, rating, recommandations, etc). Une démonstration de **[wedraw.tv](http://wedraw.tv/)**, un jeu social exploitable sur smartphone et affiché sur TV était réalisée.

On y apprenait aussi comment on réalise des applications web pour la TV : elles doivent tourner en 720p et 1080p, on doit prévoir une marge d'au moins 5-10% aux bords de l'image et ne rien y placer d'utile dans l'interface utilisateur, on doit éviter de surcharger l'interface, utiliser des couleurs plutôt non saturées, éviter les fonds blancs qui créent des effets de halo autour des textes, etc. Google insiste beaucoup sur le portage de sites web pour la TV, ce qui n'a pas forcément beaucoup de sens dans la mesure où la TV sert surtout à consommer du contenu vidéo.

Mais Google TV ne remplacerait pas les set-top-boxes des opérateurs câble et satellite (et IPTV ?) ! C'est le cas avec Dish Network, l'opérateur du satellite américain partenaire de Google qui combine sa set-top-box avec une TV ou un boitier sous Google TV dans un mode opératoire quelque peu alambiqué. Google lorgne avec insistance sur le gros morceau de business que constitue la publicité télévisuelle, le plus gros budget publicitaire devant tous les autres médias, Internet compris ! Il aimerait bien provoquer un glissement de valeur qui se ferait mécaniquement au détriment des chaines de TV qui vivent de la publicité. Au début, la publicité de Google restera "autour" des programmes TV et pas "dedans". Et après ? La question est de savoir si cela peut faire grandir le marché ou si cela phagocytera celui de la publicité classique qui finance les chaines gratuites et leurs contenus.

On aimerait bien entendre Google expliquer sa vision de l'évolution de l'écosystème de la télévision : qui financera quels contenus et sur quels modèles économiques ? Est-ce que ne subsisteront que les TV publiques financées par de la redevance et les TV payantes Premium sur abonnements ? Quels nouveaux équilibres géographiques en résulteront ? Il est probable que l'on ne soit pas prêt d'avoir de réponses à ces questions avant longtemps. C'est le propre de certains innovateurs dont Google fait partie de ne pas se soucier des conséquences de leurs innovations. Le prix à payer pour eux : se voir gênés dans l'accès au marché des contenus, subir des règlementations nouvelles et faire du lobbying pour en limiter les effets, mais en stratégie d'endiguement.

Rendez-vous en tout cas cet été, juin ou septembre ?, pour en savoir plus sur le futur de Google TV !

Si je résume bien ce Google I/O, il y avait surtout pas mal de choses qui illustrent la volonté de Google de diversifier ses sources de revenus et de croissance dans un monde d'usages dominé par l'Internet. Sa stratégie de systèmes d'exploitation gratuits multi-écrans leur permet d'ajouter la vente de contenus, d'applications et de services tout en lorgnant vers le revenu publicitaire de la télévision. Des enjeux de taille respectable !

> Cet article a été publié le 16 mai 2011 et édité en PDF le 15 mars 2024. (cc) Olivier Ezratty – "Opinions Libres" – **<https://www.oezratty.net>**